# INTERNATIONAL JOURNAL OF ADVANCE RESEARCH, IDEAS AND Innovations In Technology

# **ISSN: 2454-132X Impact Factor: 6.078**

### *(Volume 8, Issue 2 - V8I2-1238)*

Available online at: [https://www.ijariit.com](https://www.ijariit.com/?utm_source=pdf&utm_medium=edition&utm_campaign=OmAkSols&utm_term=V8I2-1238)

# The Classic Launcher Two-Wheeler Showroom Android Application

*Sakshi Mahalle [mahalle.sakshidattavijay@gmail.com](mailto:mahalle.sakshidattavijay@gmail.com) P. R. Pote Patil College of Engineering and Management, Amravati, Maharashtra*

*Renu Ingle [riyaingle1999@gmail.com](mailto:riyaingle1999@gmail.com) P. R. Pote Patil College of Engineering and Management, Amravati, Maharashtra*

*Shivani Dahake [shivanidahake190@gmail.com](mailto:shivanidahake190@gmail.com) P. R. Pote Patil College of Engineering and Management, Amravati, Maharashtra*

*Vaishnavi Khandekar [vvkhandekar99@gmail.com](mailto:vvkhandekar99@gmail.com) P. R. Pote Patil College of Engineering and Management, Amravati, Maharashtra*

*Bhagyashri Ghatol [bhagyashrighatol00@gmail.com](mailto:bhagyashrighatol00@gmail.com) P. R. Pote Patil College of Engineering and Management, Amravati, Maharashtra*

*Sunpreet Kaur Nanda [sunpreetkaurbedi@gmail.com](mailto:sunpreetkaurbedi@gmail.com) P. R. Pote Patil College of Engineering and Management, Amravati, Maharashtra*

*Vaishali Bhagat [matevaishali2@gmail.com](mailto:matevaishali2@gmail.com)*

*P. R. Pote Patil College of Engineering and Management, Amravati, Maharashtra*

## **ABSTRACT**

*The Classic Launcher is a bike display area android application, which can deal with all client subtleties carefully. Individuals are dealing with issues due to the disconnected framework like adjusting dates get due, likewise deal with issues while buying the vehicle. Till the current ten years, there isn't an android application for the bike display area. Help individuals by saving their time, and get their decision vehicle with shading, the frill is likewise accessible on the web. So this application helps in buying vehicles, don't bother keeping page receipt, save individuals time with pick and drop home assistance, online accessible 24\*7.*

#### *Keywords***:** *Two-wheeler, Application, Android, Showroom*

#### **1. INTRODUCTION**

Android and MySQL project on bike display area android application it is an android based task and we have fostered this undertaking in Android studio, we can oversee conveyance, administrations, branches Center, installment, booking, and protection from this venture. The fundamental target to foster an Android project on a bike display area android application is to give an Android application to a client from where the client can utilize it from his cell phone. This venture is viable with all Android versatile so clients can introduce and arrange it on their cell phones in the event that they have particular prerequisites and, we can foster a significant under an undertaking on a bike display area android application as per necessities.

The bike is a piece of the Indian family which reflects bikes more than twenty years. Bikes can be characterized into various classifications in view of the section to which they can be promoted by power and style. The bike gives an advantageous method of

individual transportation with famous look, solace, and adaptability in tasks. The element answerable for the solid interest for bikes remembers the ascent for the norm for living changing, government approaches, the augmentation of urban communities, etc. The essential elements considered by the purchasers of bikes are their power, execution, and cost of support. Aside from this, sellers put forth attempts to impact the forthcoming purchasers of bike and their inclinations concerning model and method of procurement.

In this project, all the modules like Delivery, Payment, Services are tightly coupled and we can get the information easily. The admin can manage all the information related to bikes, companies, booking, customer, etc and after login, the admin can also edit, delete and update customer details such as name, types, phone, facility, email, address, etc. You can view all two-wheeler, company, booking, customer-related information, a listing of two-wheeler, two-wheeler company two-wheeler type, two-wheeler booking, etc. The main aim of this project is to provide all the details functionality related to the two-wheeler. The two-wheeler details module contains details like the name of the two-wheeler, billing and payment details will contain the details like actual amount to be paid, etc. Searching is having the details of the customer. The admin login and insert the details of the customer will show all details like customer Details, Two Wheeler name, payment type, etc. The project Two-Wheeler Showroom Android Application is preferable and easy to use for everyone because now everyone has mobile devices and using this application is also safe.

This task is pointed toward fostering a web application that portrays a web-based bike display area and booking a bike vehicle on the web. Clients can enlist to this site and he/she can book bike vehicles by entering their login data. A chairman is the primary client of the framework and he can add representatives and new vehicle detail. The current framework is the disconnected framework in this to buy the vehicle the client showed a visit to the display area. So this current framework is extremely challenging in light of the fact that it's tedious. So our focus on make a web application with client records, web based booking, online vehicle records, and so on and it gives simple to utilize electronic connection point for clients where clients can look for vehicles, view total subtleties, models, highlights evaluating of the vehicles, and book the vehicles.

In this venture, there is the actual kind of modules are accessible to oversee conveyance, administrations, booking. We can likewise produce reports for administrations, conveyance, installment, and so on Here the conveyance module deals with every one of the tasks of the Delivery Services module can oversee Services, the Branches Center module is typically produced for overseeing Branches Center, Payment module oversees installment activities, Booking module has been carried out to figure out how to book. This task expects to foster a bike display area subtleties and overseeing framework. To create an electronic framework that permits the organization to really deal with their internet based bike business. We have executed advance quest highlight for scanning records on different rules for Services, Delivery, Booking likewise administrator can perform Create, Update and erase (CRUD) procedure on Branches place, Payment, Insurance.

#### **2. RELATED WORK**

Somewhat recently we have seen a gigantic expansion in the end client acknowledgment of portable interchanges. The presence of portable stage in light of the open source programming has quickly expanded the prologue to versatile application improvement In this paper we present a way to deal with the Android cell phone application advancement that depends on an open source programming and open source advancement climate to the bike display area android application.

Today, as the improvement of equipment of versatile is improving, the presentation file is a lot higher than the genuine prerequisites of the product setup. The telephone includes more rely upon programming. As the Android working framework is getting more well known, the application in view of Android SDK draws in considerably more consideration. Be that as it may, presently a portion of the Android application points of interaction are too bulky, spring up promotions are over the top and the capacity is too single, these reason a burden to the clients. This article presents the application by dispensing with overt repetitiveness.

The client can send demand for pick and drop, arrangement for overhauling, test drive as well as embellishments buy to the seller. The vendor processes these solicitations and gives a reaction back to the client through push messages. The Thus we are fostering an application which goes connected at the hip with the new age innovation and describes - ease of use, in useful and efficient.

Portable learning the board frameworks are vital for the end goal of preparing. Yet, considering the current situation, the students are furnished with various cell phones that are controlled by various working frameworks with assorted gadget highlights. Accordingly, fostering a portable application for various stages is a lumbering errand in the event that suitable apparatuses and strategies are not drilled. There are three classifications of versatile applications specifically local, electronic and cross breed. For portable learning frameworks, half and half is a fitting decision.

These days, innovation is on a lift. Individuals wish to carry on with a lavish existence with least actual work. Here we give a portable application to 'Bike Service System'. This application is an android application that can be run on any android viable tablet and cell phone. The application will empower any bicycle client to look and speak with any bicycle administration focus nearby. The client can observe the assistance community, get its area and check and select any of the administrations given by the separate help place.

#### **3. PROPOSED METHODOLOGY**

**Customer Login:** The client login page is just for clients. Clients have entered their Id and secret word then their page will get open with every one of their subtleties and list of things to get which they have saved. In client login, the different sub-points comes and i.e new vehicle, display area charging, and so forth The flowchart of Customer login is displayed in Figure 1

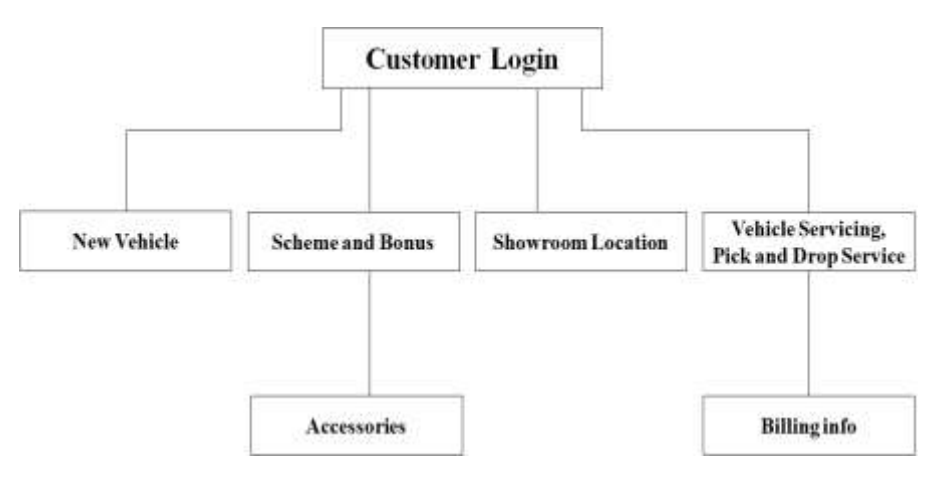

**Figure 1: Flowchart of Customer Login**

**New Vehicle** :- The customer is able to look in his account that which two-wheeler new model has arrived on the market

**Accessories** :- For safe riding the administrator server gives clients embellishments like caps, coats and so forth.

**Scheme and Bonus** :- As we probably are aware during exceptional event there is a deal or markdown on an item, so like a similar organization gives this clients and the clients likewise take an advantages of this plans.

**Showroom Location** :- For buying a vehicle we want to go to a display area, on the off chance that we don't have the foggiest idea about the specific area of the display area, in clients' login we are additionally ready to see the area of our close by display area with its photos and offices give to the clients.

**Vehicle servicing with pick and drop service** :- In the event that a clients can't go in the display area for vehicle overhauling, then organization will assist us for this, then, at that point, canning come at our home for get administration. After that they likewise drop our vehicle at a similar point from where they pick it. Just client need to tap on the choice which gives message to administrator for the overhauling.

**Billing Info** :- In the wake of buying something in the event that we don't cover the bills or we need to take care of bills anything we can take the advantage of this choice and we receive the message of our took care of or neglected bill with receipt.

**Admin Login**:- It is an organization proprietor's login who can handle everything from both sides like security, adding client's data, and so forth He is the principal laborer and regulatory server. And furthermore there are a few sub-points goes under the administrator login i.e gathering data from client, motor number, new model, bills and so on Flowchart of Admin login is displayed in **Figure 2**.

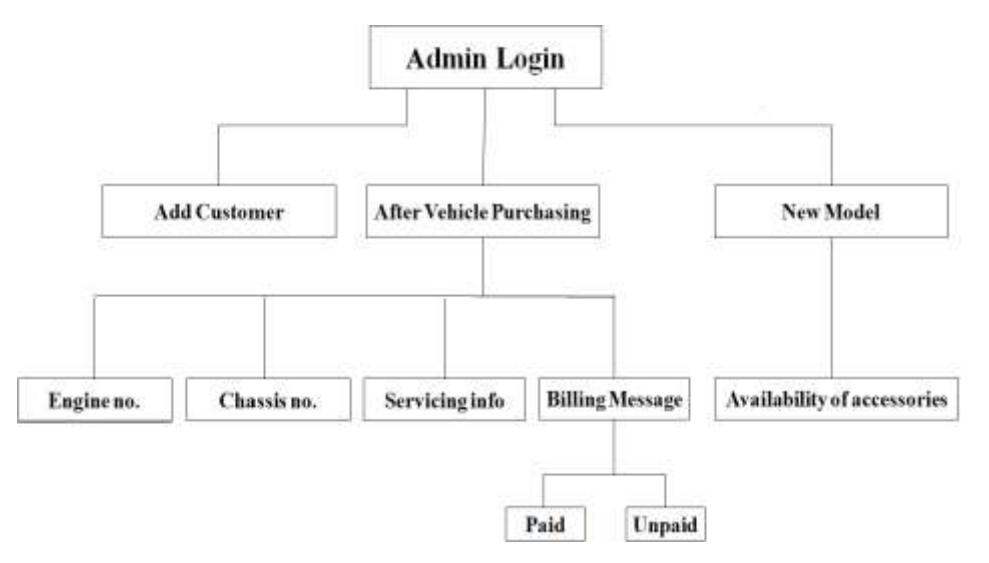

**Figure 2: Flowchart of Admin Login**

**Add customer** :- Add client implies the administrator will add new client to their server with all its data, documents,etc.

**After vehicle purchasing** It is serious about what occurs subsequent to buying the vehicle by clients. There are four subpoints made sense of beneath:-

Engine Number :- A number is enlisted on a vehicle's motor for recognizing who's by and large the vehicle is. So the administrator can add data about the client including his vehicle in the wake of buying.

Chassis Number :- It is an extraordinary code utilized via auto industry ,this number will likewise add by the administrator into the client's vehicle subtleties.

Servicing info :- Our vehicle needs adjusting for better motor help, some of the time we neglected to do vehicle overhauling, so the company(admin) gives the rest of vehicle adjusting.

Billing message :- In the wake of buying vehicles, frill, and furthermore our overhauling bill is paid or not leftovers and message gives by administrator login into clients sign in. In this charging message, there is two sub-point that is paid and unpaid. Paid :- This message gives you online receipt by the administrator server tha your bill is finished with aggregate sum you paid.

*© 2022, [www.IJARIIT.com](file:///C:/omak/Downloads/www.IJARIIT.com) All Rights Reserved Page |161*

Unpaid :- This message provides you with the rest of the that your excess sum is neglected, and it won't provides you with a receipt. **New Model :-** Administrator login will give you the new model administrations it implies wich new vehicle is presently come on the lookout and it will likewise shows his highlights with shading.

**New Accessories :-** While riding the bike is it must to wear protective caps, coats on lengthy ride bike riding for our wellbeing and a lot more things should accessible on clients login add this help by administrator login.

#### **4. EXPERIMENTAL RESULTS AND DISCUSSION**

This segment manages the prerequisites of the equipment and programming subtleties which expected to foster the present proposed procedure.

**Hardware Details:** The proposed work executed on a PC whose working framework is Windows10, processor is Intel® CoreTM i5 with a base recurrence 2.60GHz and a maximum super recurrence 4.50GHz, and RAM is 4GB.

**Software Detaails:** The present proposed work can be sorted into two areas. The primary area manages the client login server, and the subsequent segment manages the administrator login server. Both these segments are executed utilizing MySQL information base and furthermore Xammp server. This application enjoys different benefits and furthermore has different kinds of advantages.

**Experimental Results:** The present proposed work can be arranged into two areas. The principal area manages the client login server, and the subsequent segment manages the administrator login server. Both these areas are executed utilizing MySQL information base and furthermore Xammp server. These application enjoy different benefits and furthermore have different kinds of advantages. Screen capture of the client login server are displayed in figure 3, figure 4, figure 5 and the screen captures of the administrator login server are displayed in figure 6, figure 7, figure 8, figure 9.

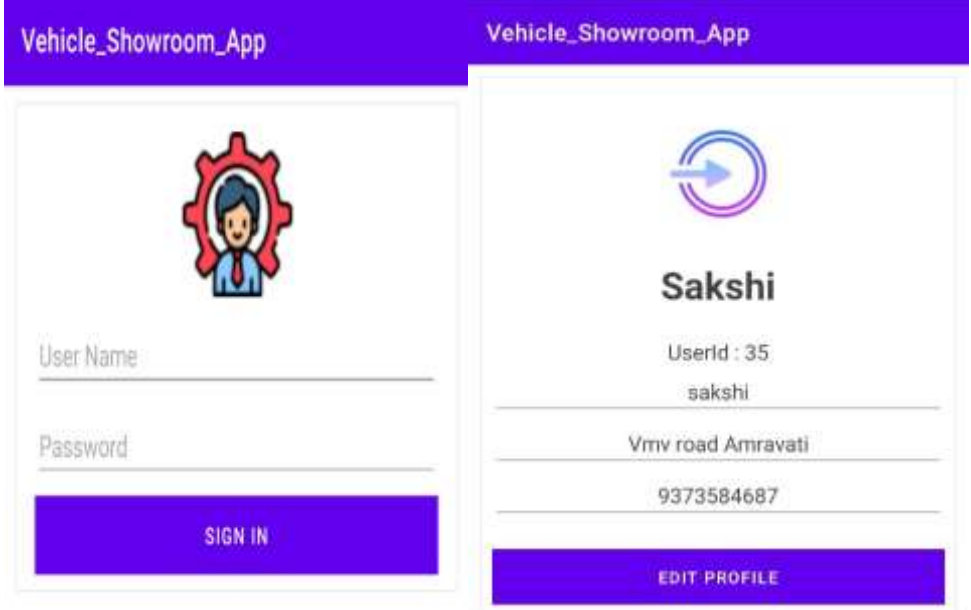

**Figure- 3: The Images of customer login server page**

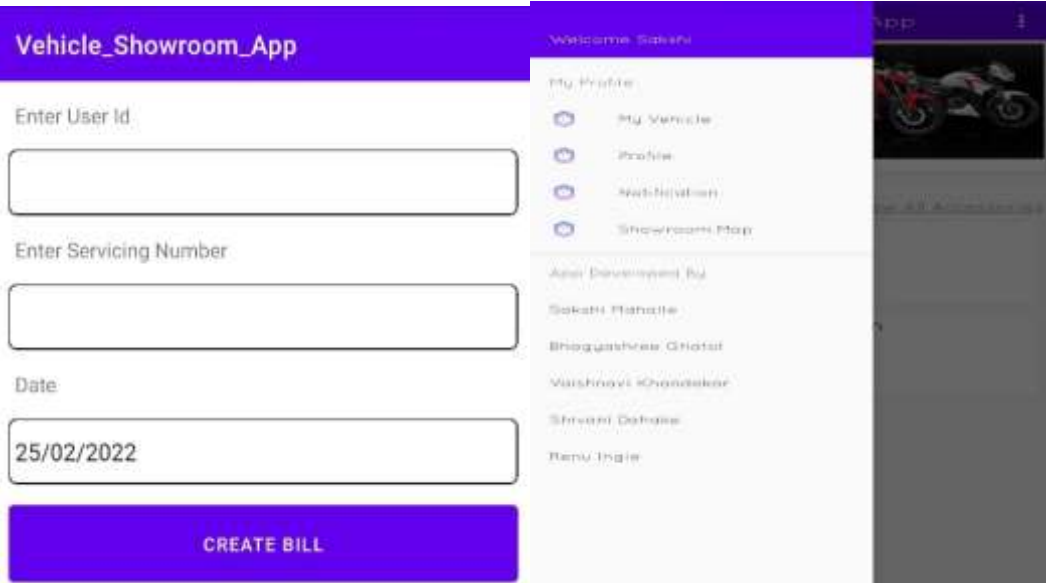

**Figure-4: The Images of creating bill and dialogue box**

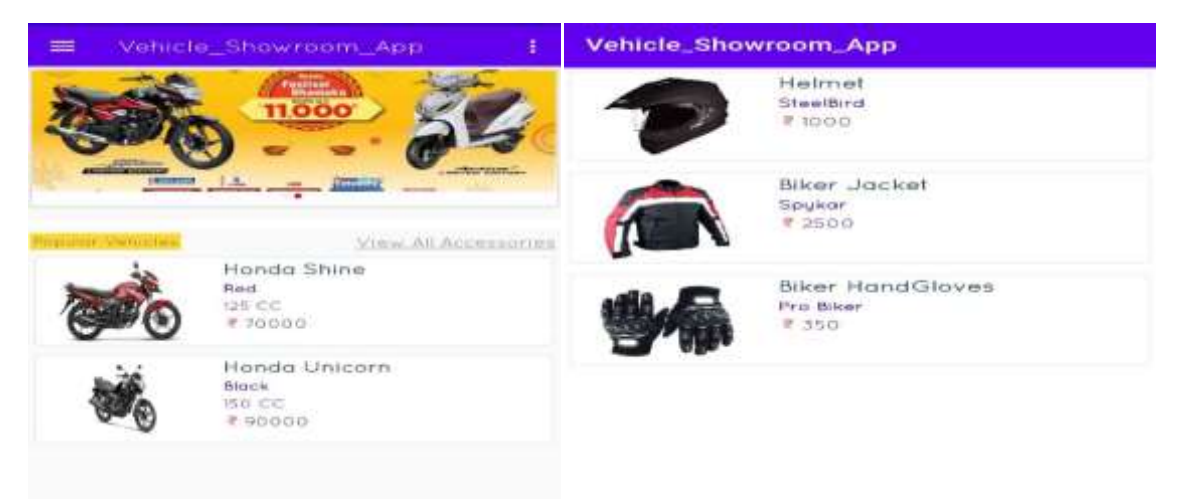

**Figure-5: The Images of accessories available in showroom**

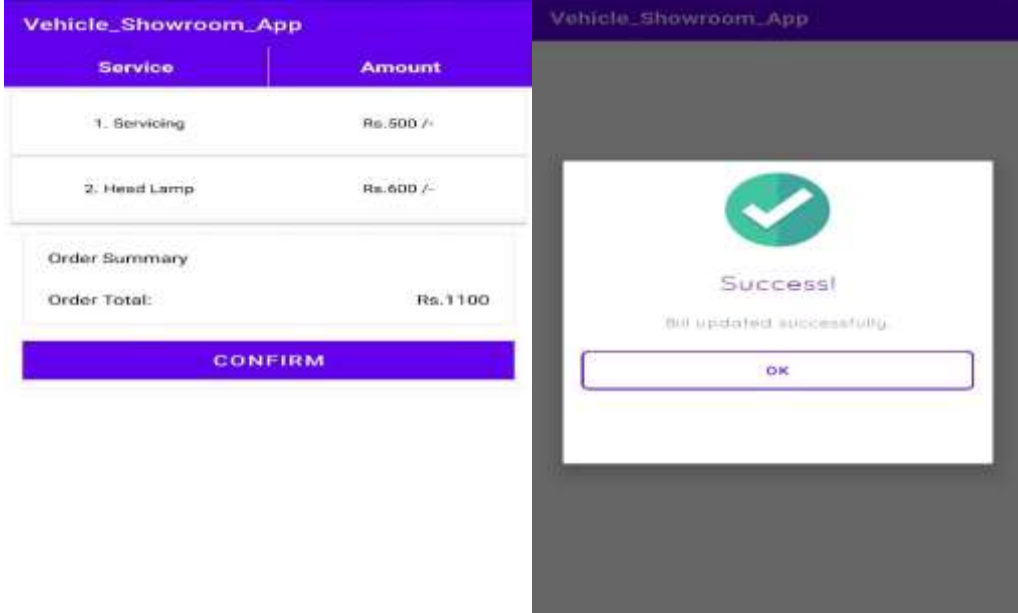

**Figure-6: The Images of bills before and after payment**

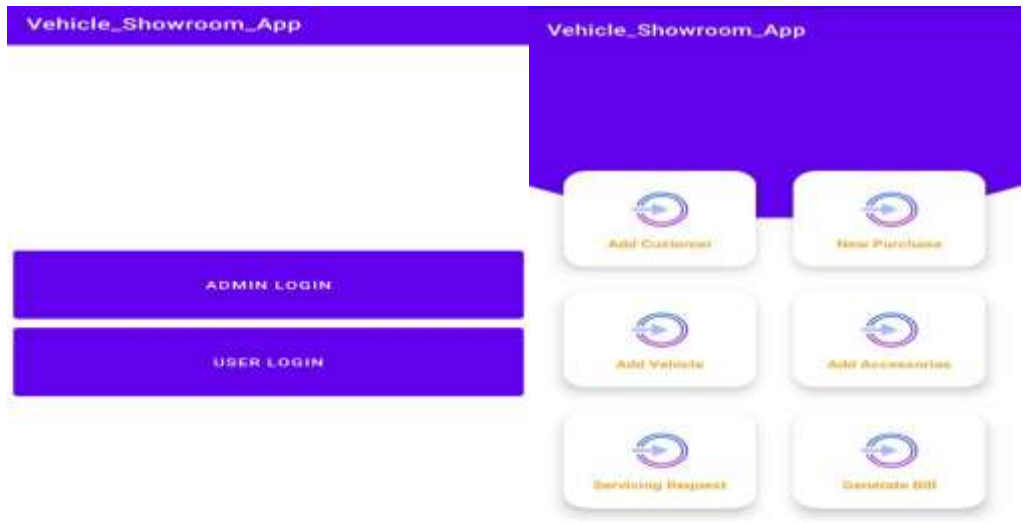

**Figure- 7: Images of Admin login server with its feature**

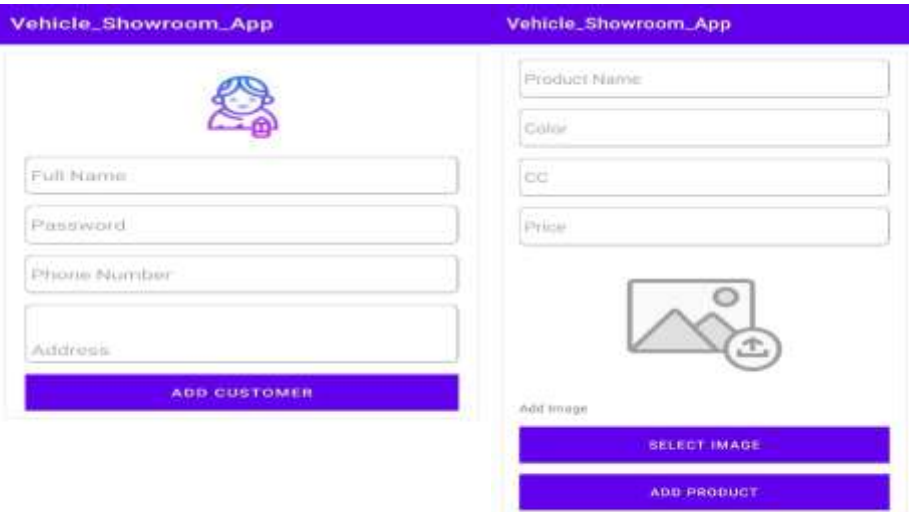

**Figure- 8: Images of Adding customer and Product**

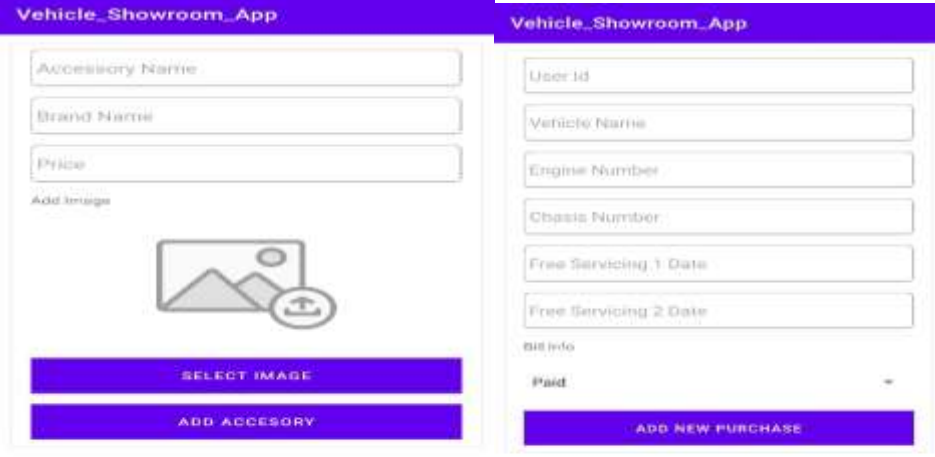

**Figure-9: The Images of adding new accessories, new purchase**

#### **5. CONCLUSION AND FUTURE SCOPE**

The given project titled THE CLASSIC LAUNCHER is successfully completed and the reports are likewise created. Approval is done as needs be and the application is intended to be just about as intuitive as could be expected. Posting them next to each other gives generally fundamental choice, any of the ideal choices can be chosen, and then it is performed to the related activity. Despite the fact that our framework had been finished however it is more than a little flawed, we had wanted to make some improvements later on. We feel that our framework actually can possibly develop additionally, we will incorporate more capacities and acquaint more gadgets with the framework. Presently a-days online application saves our significant time so close to each assistance is being to be online that is the reason we have attempted to make our transportation administration item accessible online as we trust that our tried will likewise help individuals in the future. Close by everything which we request while buying a vehicle we remember for our application.

#### **6. REFERENCES**

- [1] L. Ma, L. Gu, and J. Wang, "Research and Development of Mobile Application for Android Platform," International Journal of Multimedia and Ubiquitous Engineering, vol. 9, pp. 187–198, 2014
- [2] N. Litayem, B. Dhupia, and S. Rubab, "Review of Cross-Platforms for Mobile Learning Application Development," International Journal of Advanced Computer Science and Applications, vol. 6, no. 1, pp. 31–39, 2015
- [3] Goran Brestovac and Tihana Galinac Grbac, "Development environment for Android application development," Conference: MIPRO, 2011 Proceedings of the 34th International Convention, Opatija, Croatia, 23-27 May, 2011
- [4] Buddhini Gayathri Jayatilleke, Gaya R. Ranawaka, Chamali Wijesekera, Malinda C.B. Kumarasinha, "Development of mobile application through design-based research, Asian Association of Open Universities".
- [5] Chawla D, Aggarwal R, & Aggarwal A (2016). Scientific Research and Development of Mobile Application for Android Platform. IITM Journal of Management and IT, 7(1), 125-131.
- [6] Sung, Y. T., Chang, K. E., & Liu, T. C. (2016). The effects of integrating mobile devices with teaching and learning on student's learning performance: A meta-analysis and research synthesis. Computers & Education, 94, 252-275.